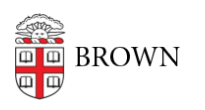

[Knowledgebase](https://ithelp.brown.edu/kb) > [Teaching Learning and Research](https://ithelp.brown.edu/kb/teaching-learning-and-research) > [Learning Tools](https://ithelp.brown.edu/kb/learning-tools) > [Harmonize](https://ithelp.brown.edu/kb/articles/harmonize-discussion-tool) [Discussion Tool](https://ithelp.brown.edu/kb/articles/harmonize-discussion-tool)

Harmonize Discussion Tool

TJ Kalaitzidis - 2024-11-18 - [Comments \(0\)](#page--1-0) - [Learning Tools](https://ithelp.brown.edu/kb/learning-tools)